## Informática Aplicada Prof. Claudio Teodoro dos Santos

## Introdução ao MATLAB (1)

Tópicos

- **·**Introdução
- Operações Aritméticas
- Janelas do MATLAB
- Janela de Comando
- Atribuição de Variáveis

O MATLAB é um software para computação numérica, criação de gráficos e programação.

O nome **MATLAB** vem de **MAT**rix **LAB**oratory. Seu elemento básico de dado é um arranjo (explic. depois).

## **Com o MATLAB você pode:**

- Usá-lo como uma calculadora.
- \* Usar funções nativas (sin, cos, max, min, etc.).
- Definir variáveis e usá-las nos cálculos.
- Criar gráficos.
- Escrever e executar programas computacionais.

2

6

- etc.

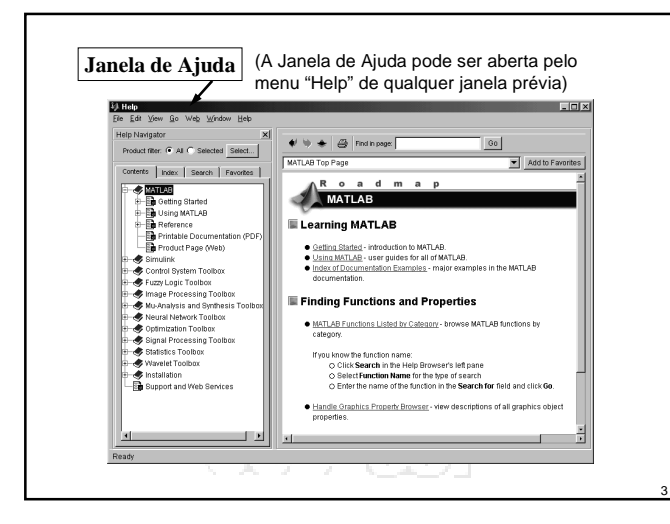

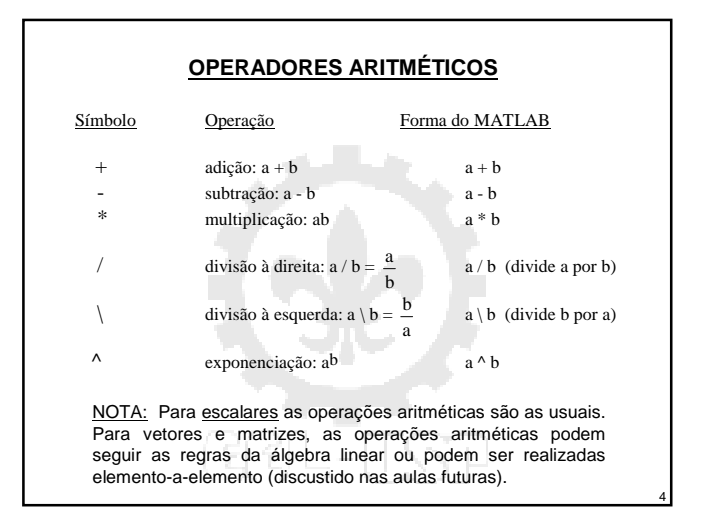

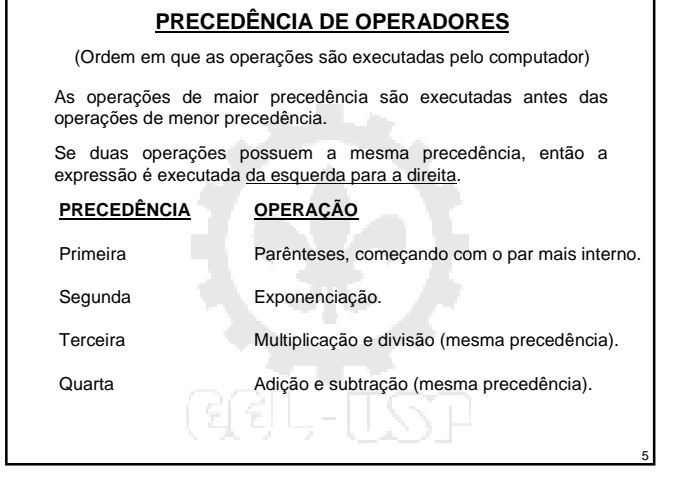

## O comando "format" controla como a saída dos números aparece na tela. A entrada de números pode ser em qualquer formato. format short (padrão) 13.6745 quatro casas decimais. format long 17.27484029463547 dezesseis algarismos. format short e 6.3792e+03 cinco algarismos (4 casas) mais expoente. format long e 6.379243784781294e-04 dezesseis algarismos. (15 casas) mais expoente. Format bank 126.73 duas casas decimais. O MATLAB tem vários outros formatos nos quais os números podem ser exibidos. **FORMATOS DE SAÍDA NUMÉRICA**

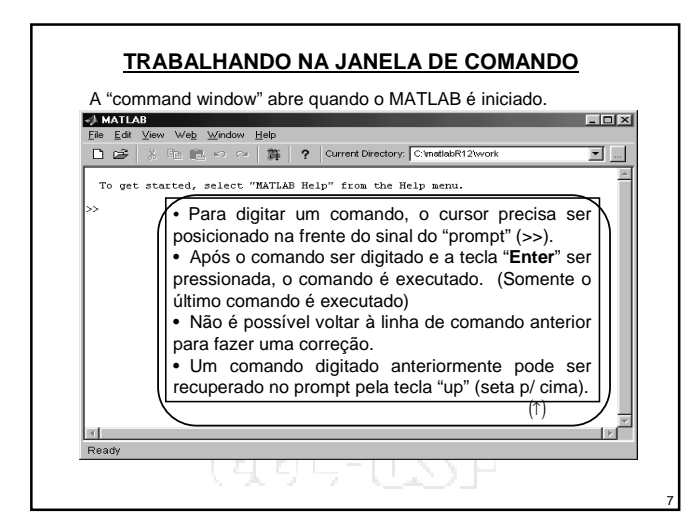

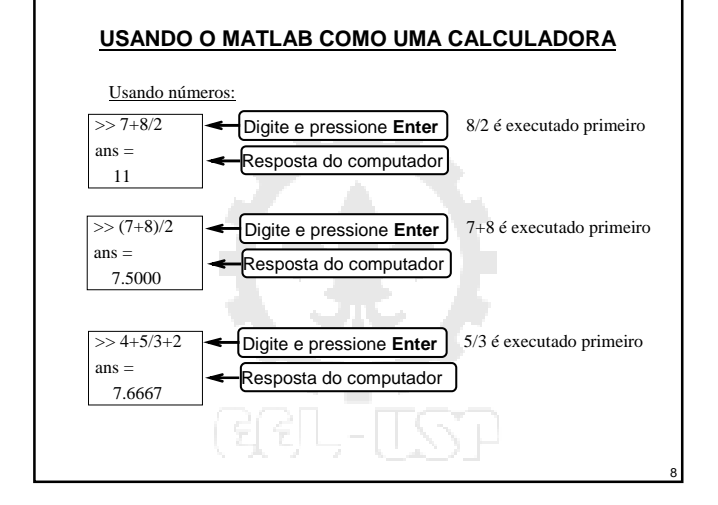

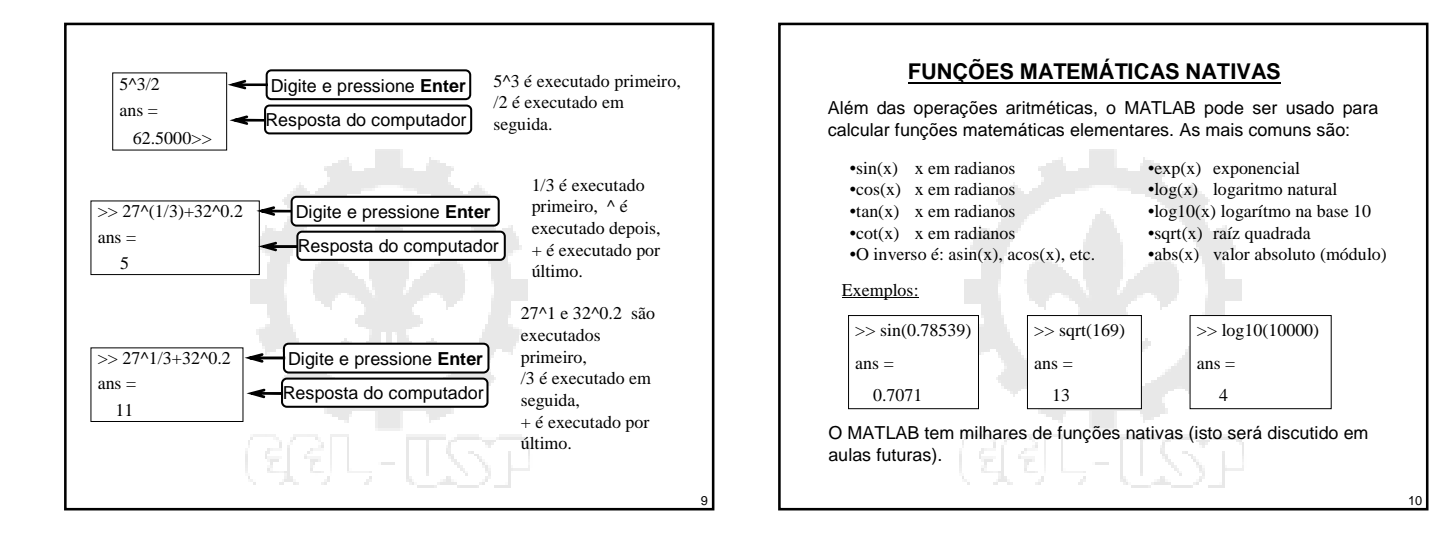